### Nr 4/2023

Protokoll fört vid möte med styrelsen för Nynäshamns Mark AB Torsdagen den 5 oktober 2023 i Kapellskärs hamn, Norrtälje samt på distans

#### Närvarande:

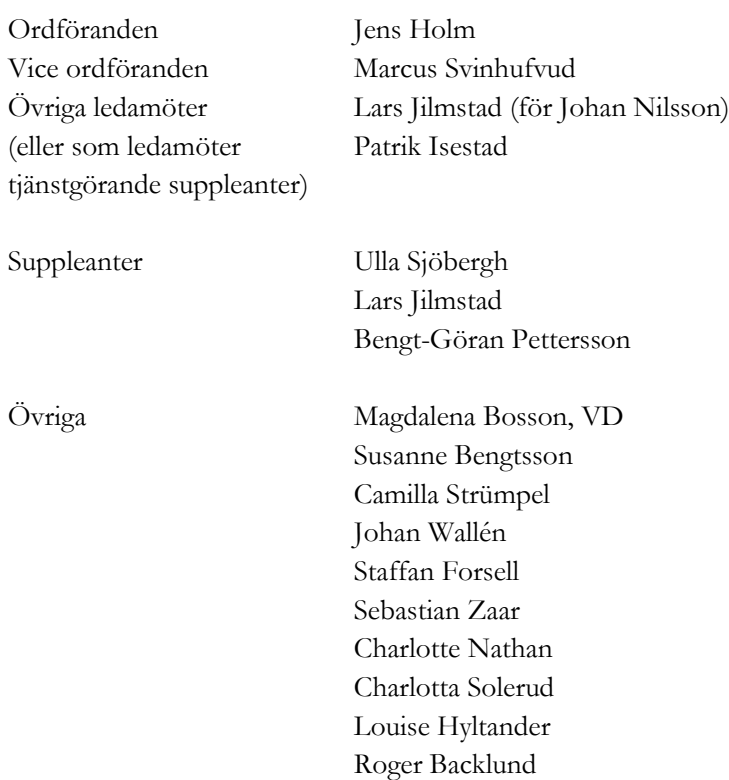

# § 1 Mötets öppnande

Ordföranden förklarade mötet öppnat.

# § 2

## Val av protokolljusterare

Att jämte ordföranden justera dagens protokoll utsågs Marcus Svinhufvud.

# § 3

## Föregående protokoll

Protokoll nr 3 från mötet den 25 maj 2023 anmäldes.

Denna anmälan lämnades utan erinran.

## § 4 Tertialbokslut 2 jämte prognos 2 2023

I ärendet förelåg skrivelse till styrelsen den 27 september 2023.

Magdalena Bosson, Johan Wallén och Charlotte Nathan lämnade muntlig redovisning i ärendet.

#### **Styrelsen beslöt**

**att** godkänna föreliggande förslag till tertialbokslut 2 jämte prognos 2 för 2023.

## § 5

#### Rapporter

#### **a) Muntlig lägesredovisning**

Magdalena Bosson lämnade muntlig redovisning rörande pågående arbeten och uppdrag och informerade bl.a. om

- Utvecklingsfrågor i Norvik däribland NICE-projektet.
- Upphandlingen av Gotlandstrafiken

### § 6 Övriga frågor

#### **a) Kommande möten:**

Torsdagen den 14 december 2023 kl. 17.30.

### **b) Övrigt:**

- Bolaget fick fråga rörande förutsättningar och hyresförhållande för Sjömacken i Nynäshamns hamn. Bolaget bereder frågan och återkommer.
- Status insjöpendel

## § 7 Mötets avslutande

Ordföranden förklarade mötet avslutat.

Vid protokollet

Susanne Bengtsson

# Verifikat

Transaktion 09222115557502288693

## Dokument

Protokoll NYMARK nr 4 2023-10-05 Huvuddokument 3 sidor Startades 2023-10-09 11:09:49 CEST (+0200) av Susanne Bengtsson (SB) Färdigställt 2023-10-16 22:17:14 CEST (+0200)

## Signerare

### Susanne Bengtsson (SB)

Stockholms Hamnar Personnummer 8308110421 susanne.bengtsson@stockholmshamnar.se +46707702715

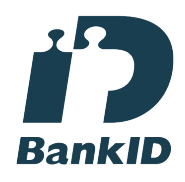

Namnet som returnerades från svenskt BankID var "SUSANNE BENGTSSON" Signerade 2023-10-09 11:12:03 CEST (+0200)

### Marcus Svinhufvud (MS)

Personnummer 7808086610 marcus.svinhufvud@nynashamn.se

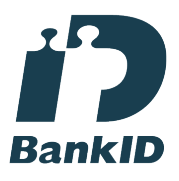

Namnet som returnerades från svenskt BankID var "MARCUS SVINHUFVUD" Signerade 2023-10-16 22:17:14 CEST (+0200)

Jens Holm (JH)

Personnummer 197104187898 jensholm13@gmail.com

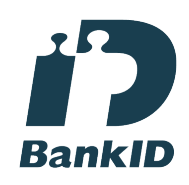

Namnet som returnerades från svenskt BankID var "Jens Bertil Holm" Signerade 2023-10-12 10:27:30 CEST (+0200)

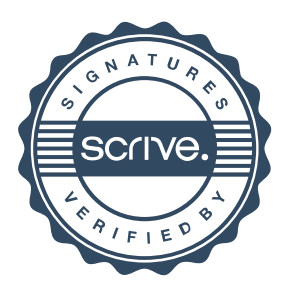

# Verifikat

Transaktion 09222115557502288693

Detta verifikat är utfärdat av Scrive. Information i kursiv stil är säkert verifierad av Scrive. Se de dolda bilagorna för mer information/bevis om detta dokument. Använd en PDF-läsare som t ex Adobe Reader som kan visa dolda bilagor för att se bilagorna. Observera att om dokumentet skrivs ut kan inte integriteten i papperskopian bevisas enligt nedan och att en vanlig papperutskrift saknar innehållet i de dolda bilagorna. Den digitala signaturen (elektroniska förseglingen) säkerställer att integriteten av detta dokument, inklusive de dolda bilagorna, kan bevisas matematiskt och oberoende av Scrive. För er bekvämlighet tillhandahåller Scrive även en tjänst för att kontrollera dokumentets integritet automatiskt på: https://scrive.com/verify

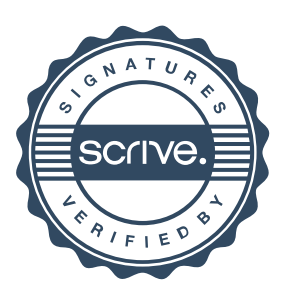